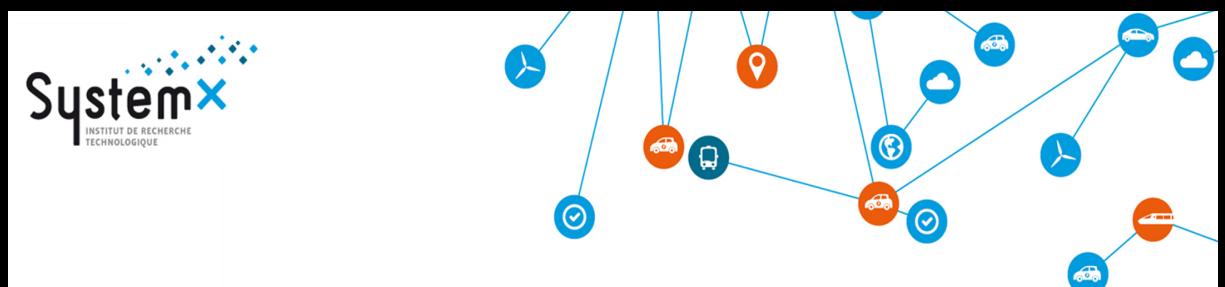

### **Linear Programming service of Statistics**

#### **Reduction of an automotive crash model**

**March 24, 2016**

**Thuy Vuong, CIFRE RENAULT**

**Yves Le Guennec, IRT SystemX**

**Yves Tourbier, RENAULT & IRT SystemX**

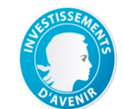

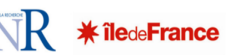

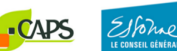

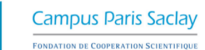

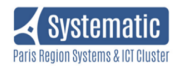

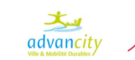

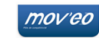

**CONFIDENTIAL CONFIDENTIAL THUY VUONG - YVES LE GUENNEC - YVES TOURBIER** 

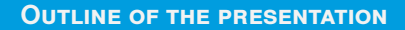

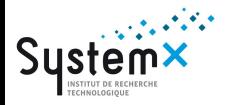

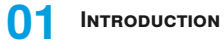

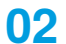

MODEL REDUCTION

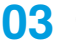

CUR METHOD

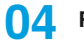

**[Regression CUR](#page-14-0)**

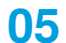

**[Conclusion](#page-20-0)**

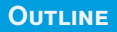

<span id="page-2-0"></span>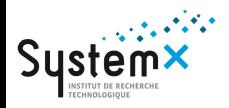

## **01 [Introduction](#page-2-0) [Context](#page-3-0) [Example of classical study](#page-4-0) [Standard studies with DOE](#page-5-0) [Conclusion on DOE studies](#page-6-0)**

<span id="page-3-0"></span>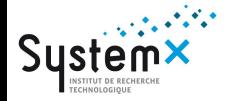

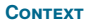

- $\triangle$  The objective is optimization or modelisation (the objective concerns the outputs)
- The system is a black-box (we don't know how it works inside) ٠
- Each evaluation of the black-box is very costly  $\ddot{\bullet}$
- One cannot choose directly the outputs, just fix the inputs then run the black-box to measure outputs

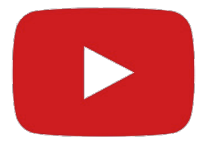

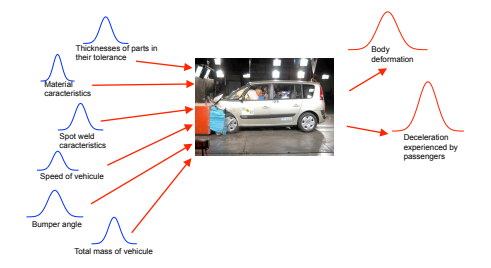

<span id="page-4-0"></span>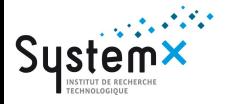

- $\bullet$  The list of parts to vary is limited but can be long
- Frontal crash  $\approx$  20 criteria  $\implies$  20 constraints
- Up to 100 parameters (thicknesses, materials, reinforcements, shapes, spot welds...)

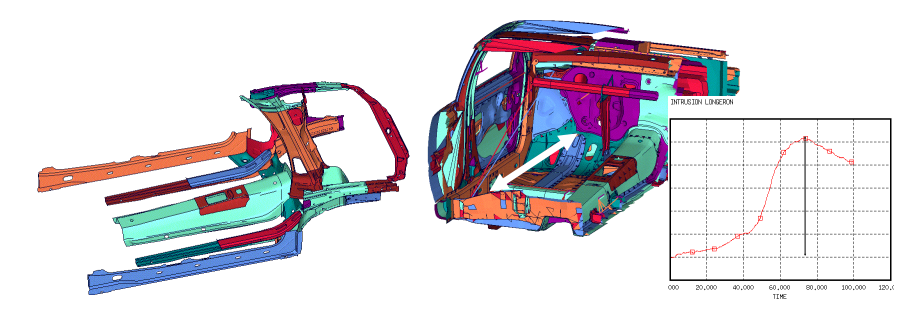

<span id="page-5-0"></span>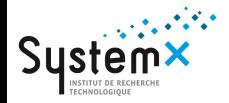

#### **Standard studies with DOE**

- 1. Define the parameters, responses, optimization problem, reproductibility...
- 2. Build a DOE
- 3. Perform tests
- 4. Make a statistical model for each response (LP can be used here)
- 5. Use the models to optimize, propose one solution (or more)
- 6. Validate the solution(s) with new test(s)
- 7. If necessary, go back to 1, 2 or 4

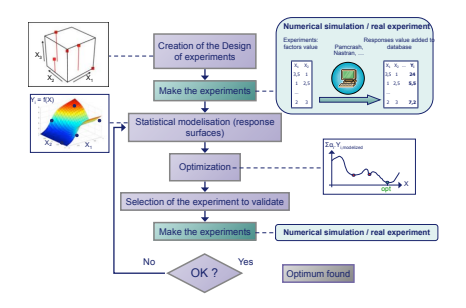

<span id="page-6-0"></span>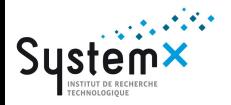

- $\rightarrow$  Total cost = Number of crash simulations  $\in$  [3, 10]. Number of parameters
- ◆ Can be fully automatic with EGO like methods
- Number of parameters can be greater than 100 with standard DOE method
- $\triangle$  BUT:
	- User must analyze a lot of solutions
	- One cannot use all the criteria (too numerous, scenario & subjectives criteria are only used as final selection)
	- Number of crash simulations is a bootleneck
	- The surrogate model use less than 1% of data produced by crash simulations

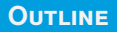

<span id="page-7-0"></span>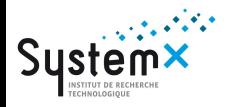

# **02 [Model reduction](#page-7-0) [Replace the entire crash simulation by a surrogate](#page-8-0)**

**[A simple crash simulation generates Gbytes](#page-9-0)**

#### **Replace the entire crash simulation by a surrogate**

- <span id="page-8-0"></span> $\triangleleft$  Standard DOE  $\rightarrow$  surrogate = function(max(Intrusion))
- $\rightarrow$  Model reduction  $\rightarrow$  max(surrogate = function(Intrusion))

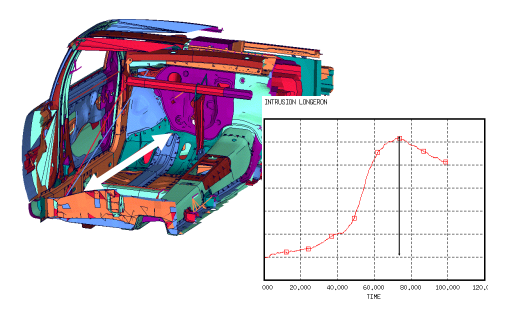

$$
HIC = \{[\frac{1}{t_2-t_1} \cdot \int_{t_1}^{t_2} a(t).d_t]^{2.5}(t_2-t_1)\}_{Max}
$$

<span id="page-9-0"></span>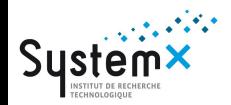

#### **A simple crash simulation generates Gbytes**

- $\rightarrow$  > 15 values computed for each node / finite element at each time step
- $\rightarrow$  540 Gb / simulation

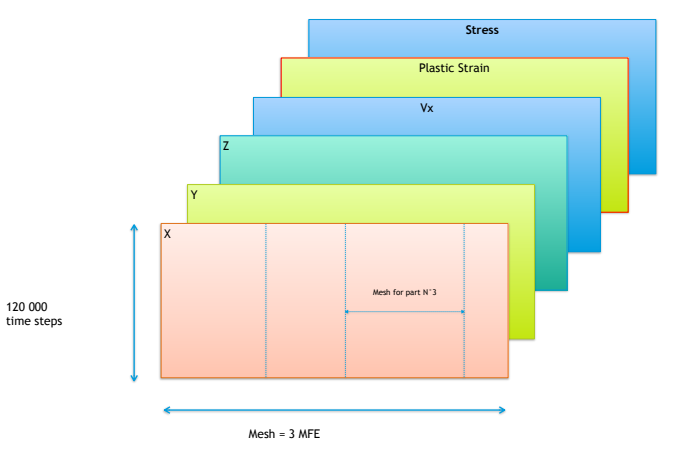

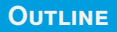

<span id="page-10-0"></span>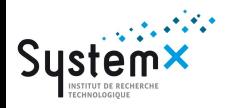

# **03 [CUR method](#page-10-0)**

### **[The conventional CUR method](#page-11-0) [CUR and Linear Regression](#page-12-0) [CUR and Linear Programming](#page-13-0)**

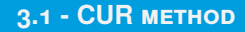

<span id="page-11-0"></span>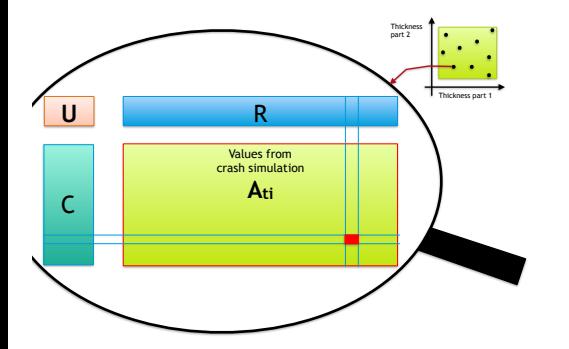

#### **The conventional CUR method**

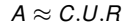

 $\triangle$  Each cell  $A_t$  is fitted by a linear model:

$$
A_{ti} = \sum_{k_C=1}^{d_C} C_{t,k_C} \sum_{k_R=1}^{d_R} U_{k_C,k_R} R_{k_R,i}
$$

- ◆ With CUR method, C & R matrices are selected into A
- $\triangle$  II is the matrix of coefficients which minimizes the global error criterion
- CUR retains important times and locations

<span id="page-12-0"></span>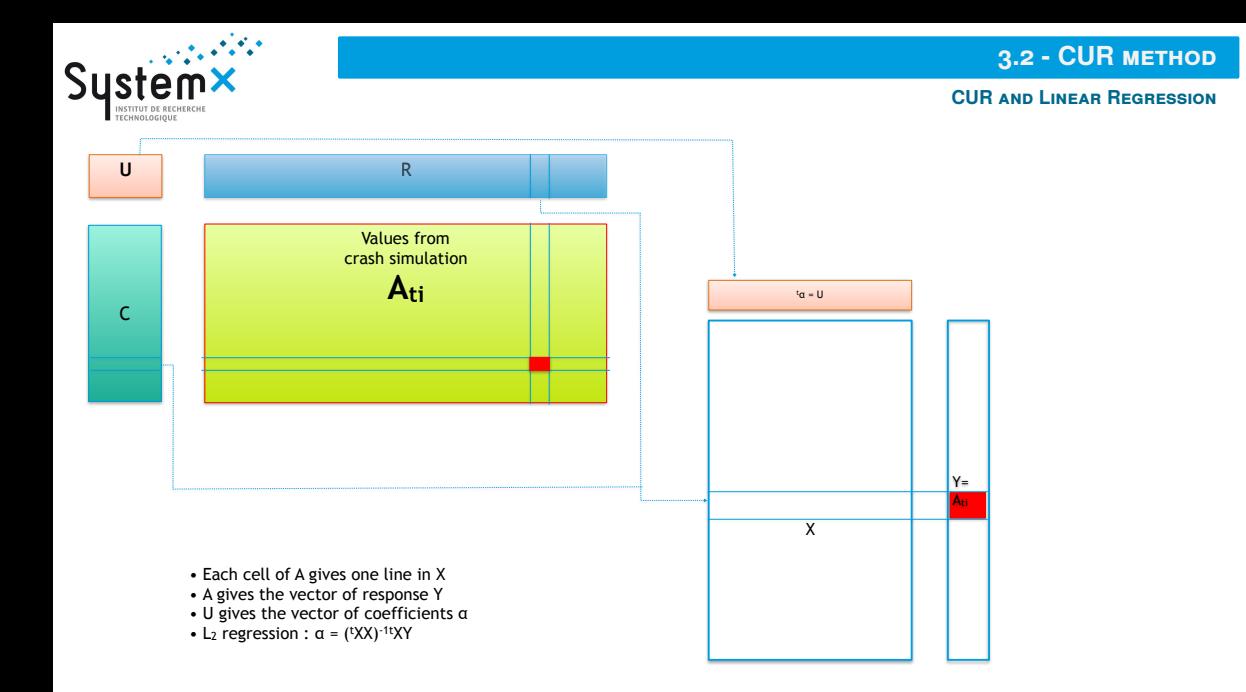

<span id="page-13-0"></span>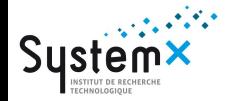

#### **CUR and Linear Programming**

#### *L*<sup>2</sup> regression

*Min t*=*Max* $\sum_{t}^{x_t,i=Max_i} \epsilon_{t,i}^2$ *t*=1,*i*=1 Under  $∀*t*, *i*$   $Y<sub>t,i</sub> = X<sub>t,i</sub>α + ε<sub>t,i</sub>$ Solution:  $\alpha = ({}^tXX)^{-1}{}^tXY$ 

#### *L*<sup>1</sup> regression

*Min*  $\sum_{t=1,i=1}^{t=Max_t} \epsilon_{t,i}^+ + \epsilon_{t,i}^-$ Under,∀*t*, *i*  $\epsilon_{t,i}^{+} \geqslant 0$  $\epsilon_{t,i}^{-} \geqslant 0$ *Y*<sub>*t*</sub>,*i* −  $\sum_{k} X_{t,i,k} \alpha_{k} = \epsilon_{t,i}^{+} - \epsilon_{t,i}^{-}$ Solution: Linear Programming

*L*<sup>∞</sup> regression

*Min*  $\epsilon_{\text{max}}$ Under, ∀*t*, *i*  $\epsilon_{max} \geqslant 0$  $-\epsilon_{\text{max}} \leqslant Y_{t,i} - \sum_{k} X_{t,i,k} \alpha_k$  $Y_{t,i} - \sum_{k} X_{t,i,k} \alpha_k \leq \epsilon_{max}$ Solution: Linear Programming

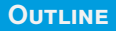

<span id="page-14-0"></span>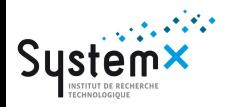

## **04 [Regression CUR](#page-14-0) [ReCUR, how to interpolate?](#page-15-0) [ReCUR, small example](#page-16-0) [ReCUR, big example](#page-17-0) [Why Linear Programming?](#page-18-0) [Algorithm \(simplified\)](#page-19-0)**

<span id="page-15-0"></span>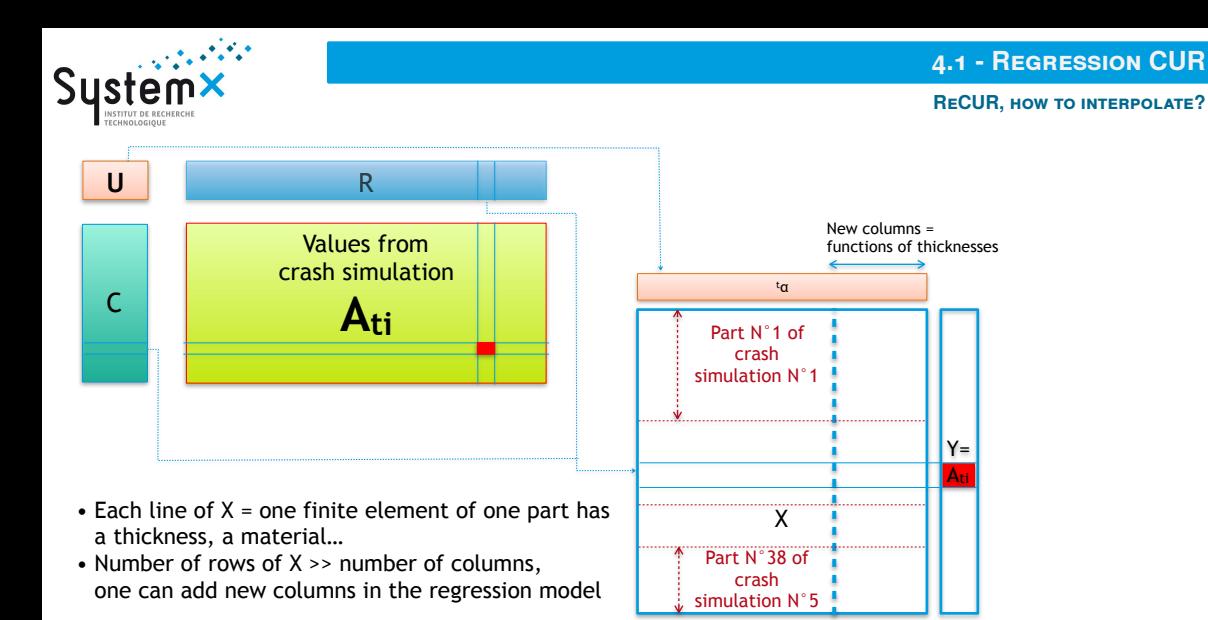

<span id="page-16-0"></span>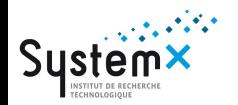

**ReCUR, small example**

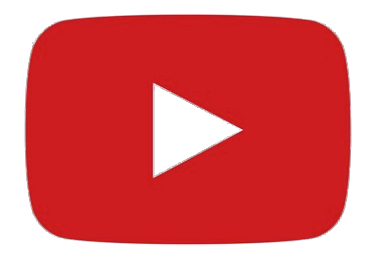

<span id="page-17-0"></span>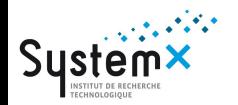

**ReCUR, big example**

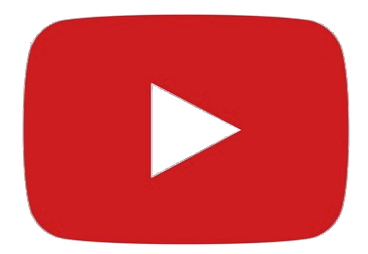

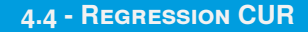

<span id="page-18-0"></span>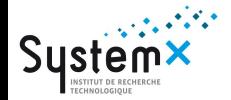

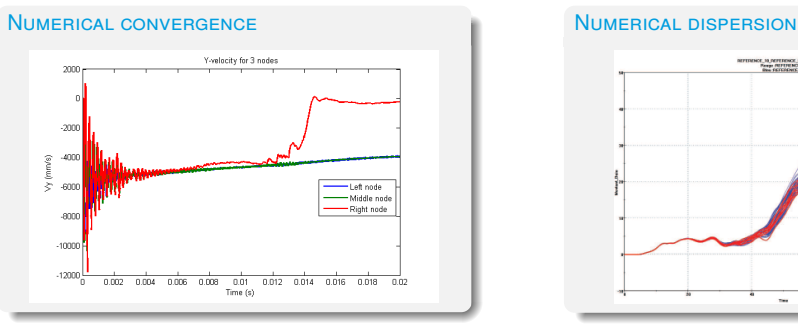

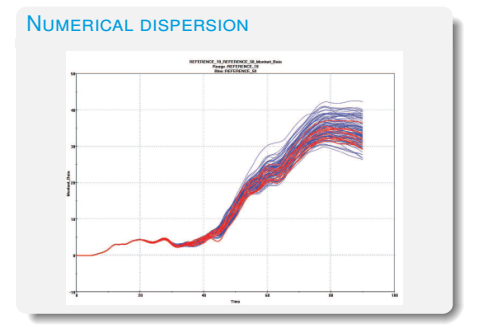

- Numerical convergence & dispersion  $\implies$  robust regression ٠
- Size of the matrices can vary from one crash simulation to another (if a part is present in one simulation but not in the  $\bullet$ other)
- *L*<sup>∞</sup> allows to detect bad cells
- Possibility to add constraints, like total volume for the parts during the crash ۰

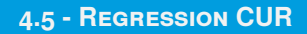

**Algorithm (simplified)**

<span id="page-19-0"></span>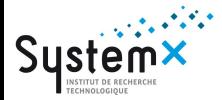

*List* =  $\{\}$ Do *N* times

Solve LP

$$
\min \quad \gamma.\epsilon_{\text{max}} + \sum_{j} \beta_j^+ + \beta_j^-
$$

$$
\forall t, i \notin \mathsf{List} \quad -\epsilon_{\mathsf{max}} \leq \mathsf{A}_{\mathit{ti}} - \sum_j (\beta_j^+ - \beta_j^-).X_{\mathit{tij}} \leq \epsilon_{\mathsf{max}}
$$

$$
\forall j \quad \beta_j^+ \geq 0, \quad \beta_j^- \geq 0
$$

If (max absolute error over  $A_t \notin List \leq \epsilon_{target}$ ) Then

#### END

Else

Add the K biggest error cells to *List*

Endif

Done

<span id="page-20-0"></span>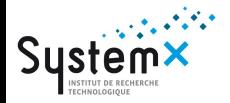

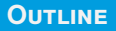

# **05 [Conclusion](#page-20-0) [Linear Programming service of Statistics](#page-21-0)**

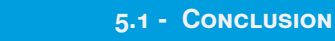

<span id="page-21-0"></span>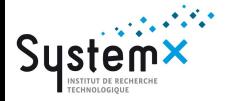

#### **Linear Programming service of Statistics**

- ◆ Good tools for fast prototyping
- ◆ Accept big problems
- ◆ Parallel computation up to 32 cores without effort
- Many good solvers available, easily interchangeable, even open source

Perspectives:

- ◆ Continue to add constraints
- ◆ Add rigid body movements and other functionalities
- $\bullet$  Try to apply to other problems like CFD, NVH...
- ◆ At the end, if possible, go back to *L*<sub>2</sub> with LASSO?

### Thank you for your attention. Q&A

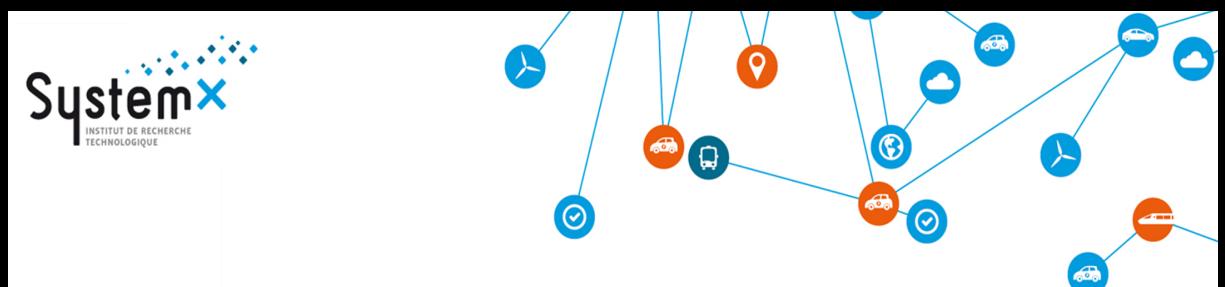

### **Linear Programming service of Statistics**

#### **Reduction of an automotive crash model**

**March 24, 2016**

**Thuy Vuong, CIFRE RENAULT**

**Yves Le Guennec, IRT SystemX**

**Yves Tourbier, RENAULT & IRT SystemX**

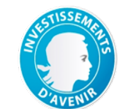

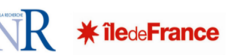

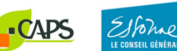

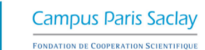

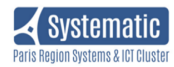

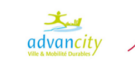

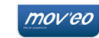

**CONFIDENTIAL CONFIDENTIAL THUY VUONG - YVES LE GUENNEC - YVES TOURBIER**